# C\_TBIT44\_731<sup>Q&As</sup>

SAP Certified Development Associate - Process Integration with SAP NetWeaver 7.31

## Pass SAP C\_TBIT44\_731 Exam with 100% Guarantee

Free Download Real Questions & Answers PDF and VCE file from:

https://www.leads4pass.com/c\_tbit44\_731.html

100% Passing Guarantee 100% Money Back Assurance

Following Questions and Answers are all new published by SAP Official Exam Center

- Instant Download After Purchase
- 100% Money Back Guarantee
- 365 Days Free Update
- 800,000+ Satisfied Customers

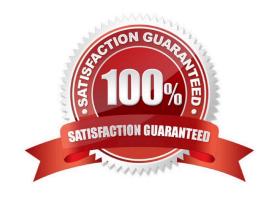

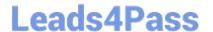

#### **QUESTION 1**

When should you refresh the runtime cache of the Integration Server and the Adapter Framework?

- A. When starting transaction SXI\_CACHE
- B. When saving a configuration scenario in the Integration Directory
- C. When refreshing the view in the CPA cache
- D. When activating a change list in the Integration Directory

Correct Answer: D

#### **QUESTION 2**

You are running an SAP NetWeaver dual-stack system (ABAP + Java).

Which of the following adapters are implemented on both stacks? (Choose two)

- A. IDoc
- B. WS-RM
- C. HTTP
- D. SOAP

Correct Answer: AC

#### **QUESTION 3**

The Advanced Adapter Engine is installed as a component on the Integration Server.

When would you install the non-central Advanced Adapter Engine?

- A. When a firewall between the business system and the Integration Server prevents them from communicating directly
- B. When the business department requires Knowledge Management on a separate system
- C. When you want to use cross-component business process management (ccBPM) in the Advanced Adapter Engine
- D. When you want to use the advanced monitoring capabilities of the Integration Engine

Correct Answer: A

### **QUESTION 4**

In SAP NetWeaver Process Integration, you can use operation mapping either to transform the payload or to determine

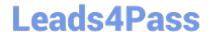

https://www.leads4pass.com/c\_tbit44\_731.html 2024 Latest leads4pass C\_TBIT44\_731 PDF and VCE dumps Download

the receiver dynamically.

Which configuration objects can you use to reference operation mapping? (Choose two)

- A. Receiver Agreement
- B. Interface Agreement
- C. Receiver Determination
- D. Interface Determination

Correct Answer: CD

#### **QUESTION 5**

Which of the following tasks can you perform in the Runtime Workbench? (Choose two)

- A. Stop certain communication channels.
- B. Monitor the ccBPM integration process.
- C. Configure the Integration Engine.
- D. Configure a user-defined message search.
- E. Check the Alert Inbox.

Correct Answer: AE

C TBIT44 731 PDF Dumps C TBIT44 731 Practice C TBIT44 731 Study Guide **Test**